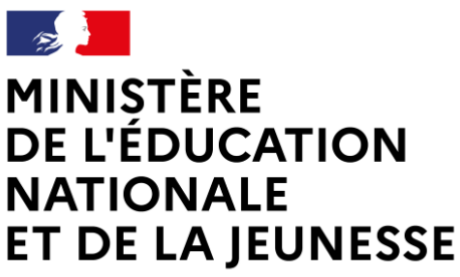

Liberté Égalité Fraternité

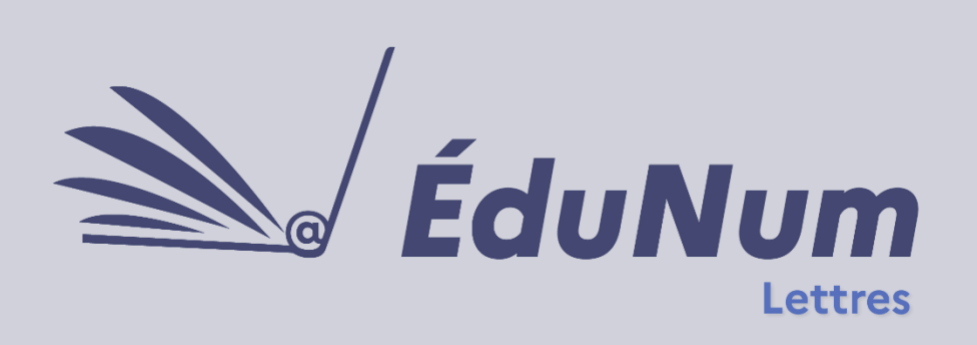

**N°23**

 **Mars 2023**

Cette **lettre ÉduNum n°23** s'adresse particulièrement aux enseignants, formateurs et inspecteurs de Lettres du second degré. Elle met en avant l'intérêt pédagogique des ressources numériques en présentant des solutions

numériques, des projets, des usages concrets proposés par les acteurs de terrain dans différents domaines d'enseignement avec et par le numérique.

Ce numéro est plus spécifiquement centré sur les **relations entre texte et image**, et sur le rôle de l'image dans le **travail des compétences de lecture**. Il envisage l'image aussi bien comme entrée dans la lecture que comme lieu de l'expression d'un imaginaire du texte, et comme geste créateur permettant de revenir à ce dernier.

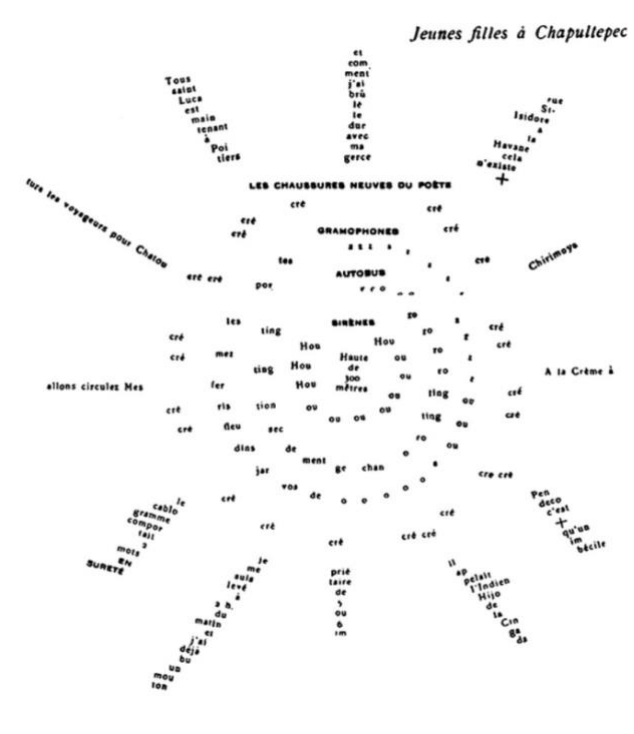

[Guillaume Apollinaire,](https://fr.wikisource.org/wiki/Calligrammes) *Calligrammes*, 1918

## Table des matières

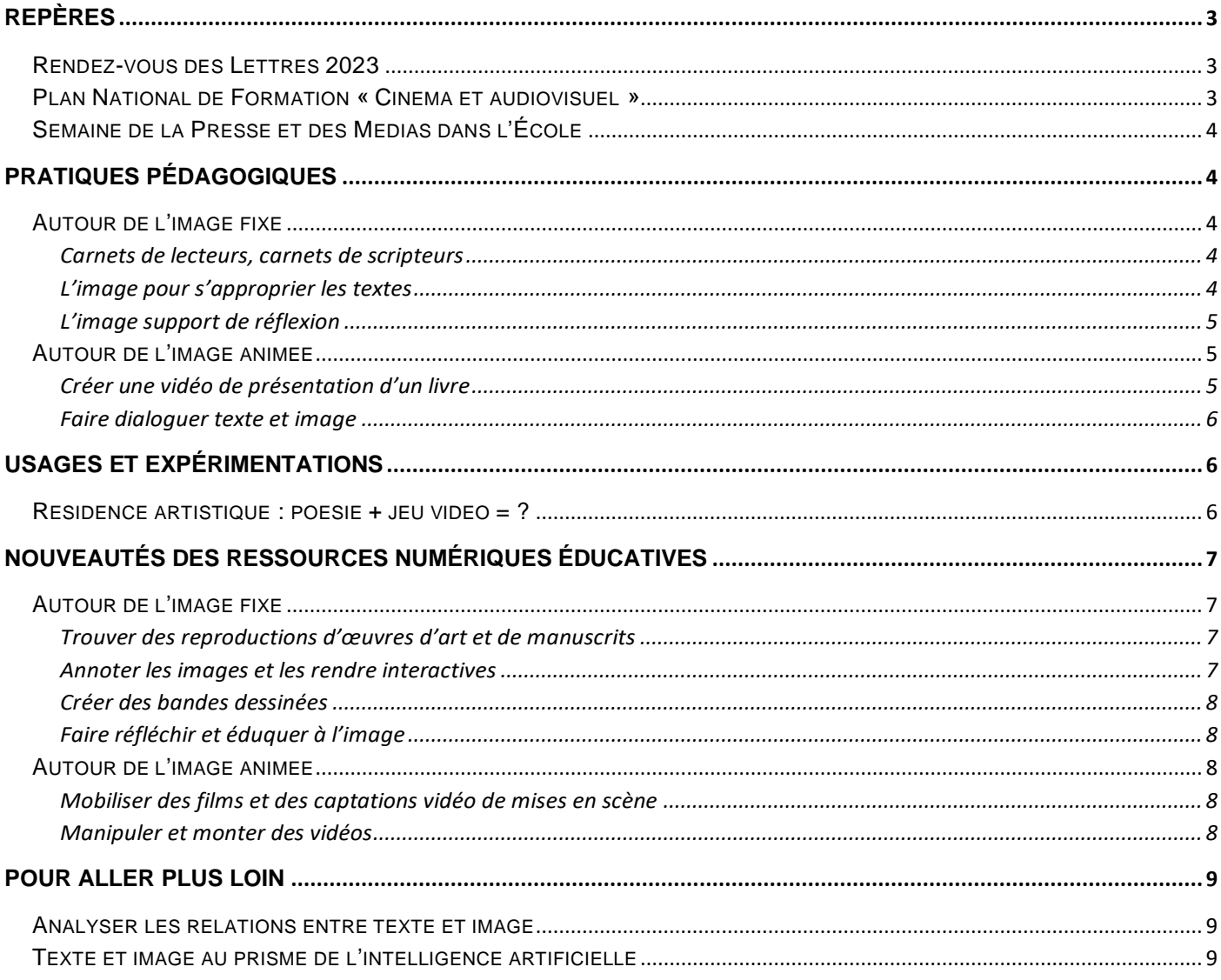

<span id="page-2-0"></span>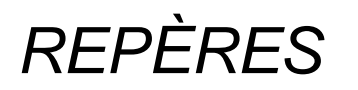

## **Rendez-vous des Lettres 2023**

<span id="page-2-1"></span>L'édition 2023 du **Rendez-vous des Lettres** se déroulera les 3 et 4 avril 2023. Elle aura pour thématique : **« Lire, voir, créer en classe de français : l'interprétation en tous sens »**, et s'interrogera sur les modalités du dialogue entre le lisible et le visible dans toutes les directions : loin de constituer un simple complément culturel ou un palier d'élan, l'image est désormais un véritable ressort intellectuel, didactique et créatif, à la source de nouvelles compétences pour les élèves – et leurs professeurs. Ainsi le PNF visera à questionner ces complémentarités fructueuses, de voir à lire, de lire à voir, de créer à lire, au profit de l'enrichissement des compétences de compréhension et d'interprétation.

## **Plan National de Formation « Cinéma et audiovisuel »**

<span id="page-2-2"></span>Le **PNF « Cinéma et audiovisuel »** se tiendra le 15 mai 2023, et sera articulé autour de la thématique **« Construire le parcours de spectateur de l'élève »**. Pour le préparer, la page éduscol « [Cinéma et audiovisuel](https://eduscol.education.fr/2392/cinema-et-audiovisuel) » recense les dispositifs existants dans le premier et le second degré, et les ressources qui leur sont liées.

Parmi eux, on peut relever plusieurs dispositifs initiés par le Ministère de l'Éducation nationale et de la Jeunesse et aisément mobilisables par les enseignants :

- En collaboration avec le Centre National du Cinéma et de l'image animée (CNC), **[Ma classe au cinéma](https://www.cnc.fr/cinema/education-a-l-image)**, avec pour le second degré les volets « Collège au cinéma » et « Lycéens et apprentis au cinéma » : ce dispositif a pour objectif de faire découvrir en salle des œuvres cinématographiques. Il s'articule autour de la projection de trois films dans l'année, accompagnée d'un travail en classe sur chacun d'entre eux.
- Toujours en lien avec le CNC, le défi d'écriture scénaristique **« [Écris ta série](https://www.cnc.fr/series-tv/sensibilisation-a-l-ecriture-scenaristique-des-le-plus-jeune-age#Le-dfi-national-emcris-ta-srie-em) ! »**, qui propose aux classes d'écrire collectivement une série télévisée.
- En collaboration avec l'Académie des Arts et Techniques du Cinéma, le **[César des](https://eduscol.education.fr/3406/cesar-des-lyceens)  [lycéens](https://eduscol.education.fr/3406/cesar-des-lyceens)**, ouvert uniquement aux classes de terminale des lycées d'enseignement général et technologique et d'enseignement professionnel, propose aux élèves de s'engager dans un événement culturel majeur en affirmant un choix réfléchi.
- Enfin, le **Prix Jean [Renoir des lycéens](https://eduscol.education.fr/3397/prix-jean-renoir-des-lyceens)** permet aux élèves d'une cinquantaine de classes de visionner en salle sept films français et étrangers en exploitation pendant l'année scolaire, puis de participer au jury qui prime le film de l'année.

<span id="page-2-3"></span>Les inscriptions à chacun de ces dispositifs se font en début d'année scolaire, en septembre et en octobre.

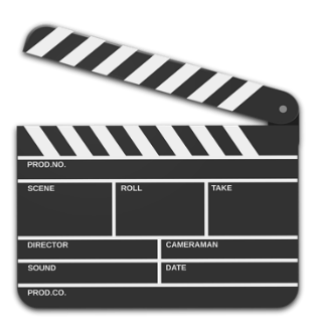

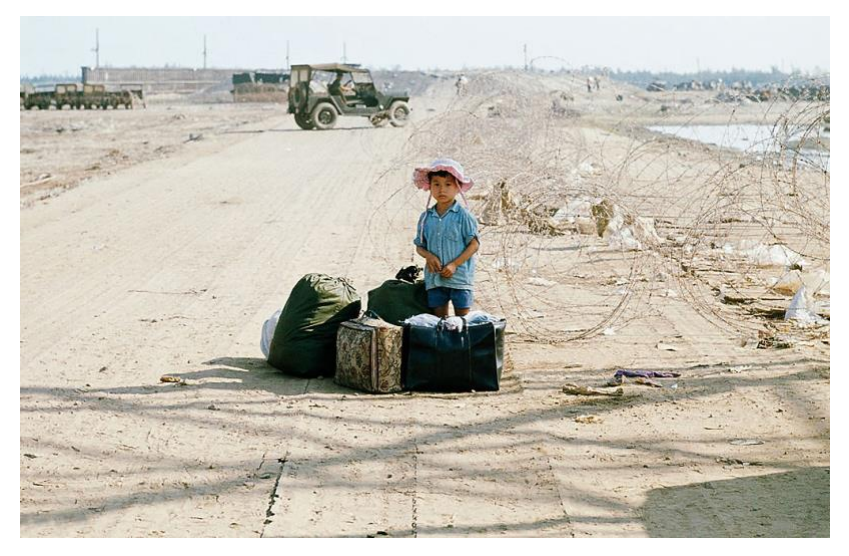

« Hue 1972 - Un enfant réfugié vietnamien se tient sur la route de Hue pendant la guerre du Viêt Nam », par manhhai (licence CC BY 2.0).

## **Semaine de la Presse et des Médias dans l'École**

La 34<sup>e</sup> Semaine de la Presse et des [Médias dans](https://www.clemi.fr/fr/semaine-presse-medias.html) l'École, organisée par le Centre pour l'éducation aux médias et à l'information (CLEMI), se tient du 27 mars au 1<sup>er</sup> avril 2023, et a pour thématique **« L'info sur tous les fronts »**. Elle permettra donc d'aborder les particularités du journalisme de guerre aujourd'hui, à travers le texte comme à travers l'image.

## <span id="page-3-0"></span>*PRATIQUES PÉDAGOGIQUES*

## <span id="page-3-1"></span>**Autour de l'image fixe**

## *Carnets de lecteurs, carnets de scripteurs*

<span id="page-3-2"></span>De nombreux scénarios mobilisent l'image fixe dans toutes ses fonctions. Souvent envisagée comme outil d'appropriation lors des lectures cursives, elle peut également devenir un lanceur d'écriture dans les carnets de scripteurs. L'**académie de Paris** propose une capsule vidéo illustrant ces usages : « [Écrire pour mieux lire : carnet de lecteur, carnet de scripteur](https://pia.ac-paris.fr/portail/jcms/p2_2333633/ecrire-pour-mieux-lire-carnet-de-lecteur-carnet-de-scripteur?hlText=carnet) ». L'image est également mobilisée comme déclencheur d'écriture dans le scénario Édubase « [Est-ce que conter n'est pas jouer ?](https://edubase.eduscol.education.fr/fiche/21020) » de l'**académie d'Orléans-Tours**, qui part d'un tableau de Brueghel pour faire écrire les élèves.

## *L'image pour s'approprier les textes*

<span id="page-3-3"></span>De façon plus subtile, dans l'**académie de Besançon**, le scénario Édubase « [Et si les](https://edubase.eduscol.education.fr/fiche/17251)  [réseaux sociaux faisaient lire ?](https://edubase.eduscol.education.fr/fiche/17251) » propose quant à lui de construire des résumés de l'*Antigone* d'Anouilh et de *Matin brun* de Pavloff en associant une image à chaque message. Cet usage fait intervenir l'image informative, l'image-choc destinée à faire réagir le spectateur, mais

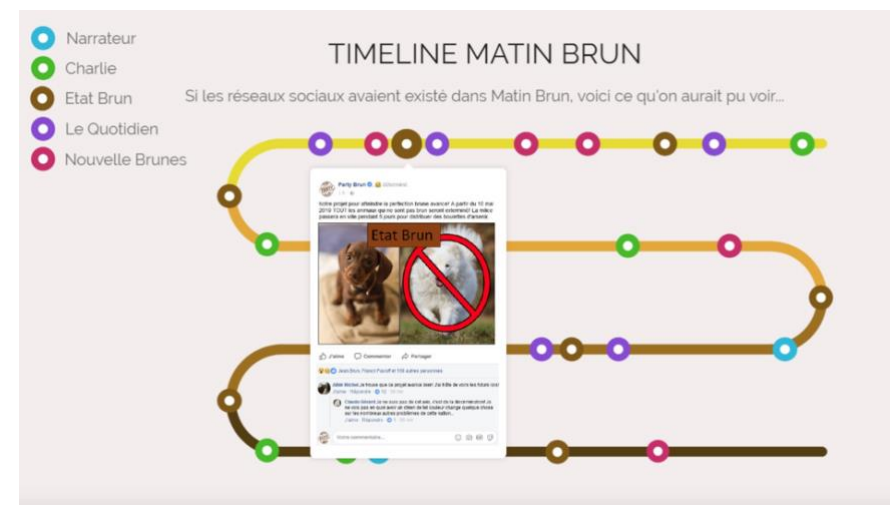

également l'image comme mode d'expression à part entière, venant compléter le texte.

#### *L'image support de réflexion*

<span id="page-4-0"></span>Dans le scénario « [Représenter la famille au XXI](https://pedagogie.ac-strasbourg.fr/lettres/enseigner-les-lettres-avec-le-numerique/representer-la-famille-au-xxieme-siecle)<sup>e</sup> siècle », l'**académie de Strasbourg** propose aux élèves, après la lecture du chapitre « Vie à Combourg » des *Mémoires d'Outre-*

*Tombe*, de rechercher des images libres de droits puis de les détourner afin d'exposer, dans un montage photo ou une bande dessinée, leur propre représentation de ce qu'est une famille.

Souvent mobilisée en Lettres, l'image l'est également dans les cours de Langues et Cultures de l'Antiquité (LCA). Dans un projet TraAM, l'**académie de Strasbourg** invite ainsi, en 1<sup>re</sup>, à « Explorer l'histoire des [baisers en cours de latin](https://edubase.eduscol.education.fr/fiche/20989) » en amenant les élèves à produire une création originale sur ce thème, sous la forme d'un document multimédia.

Avec « [Dans l'atelier d'Héphaïstos](https://pia.ac-paris.fr/portail/jcms/p1_2575675/dans-l-atelier-d-hephaistos-l-invention-des-robots) : [l'invention des robots](https://pia.ac-paris.fr/portail/jcms/p1_2575675/dans-l-atelier-d-hephaistos-l-invention-des-robots) », l'**académie de**  Paris associe quant à elle une fresque de Pompéi, représentant Thétis chez Vulcain, à un extrait de l'*Iliade*, afin de travailler sur l'histoire et le sens des mots *automatique* et *automate*. La captation vidéo associée propose des prolongements mobilisables en éducation artistique et culturelle (EAC).

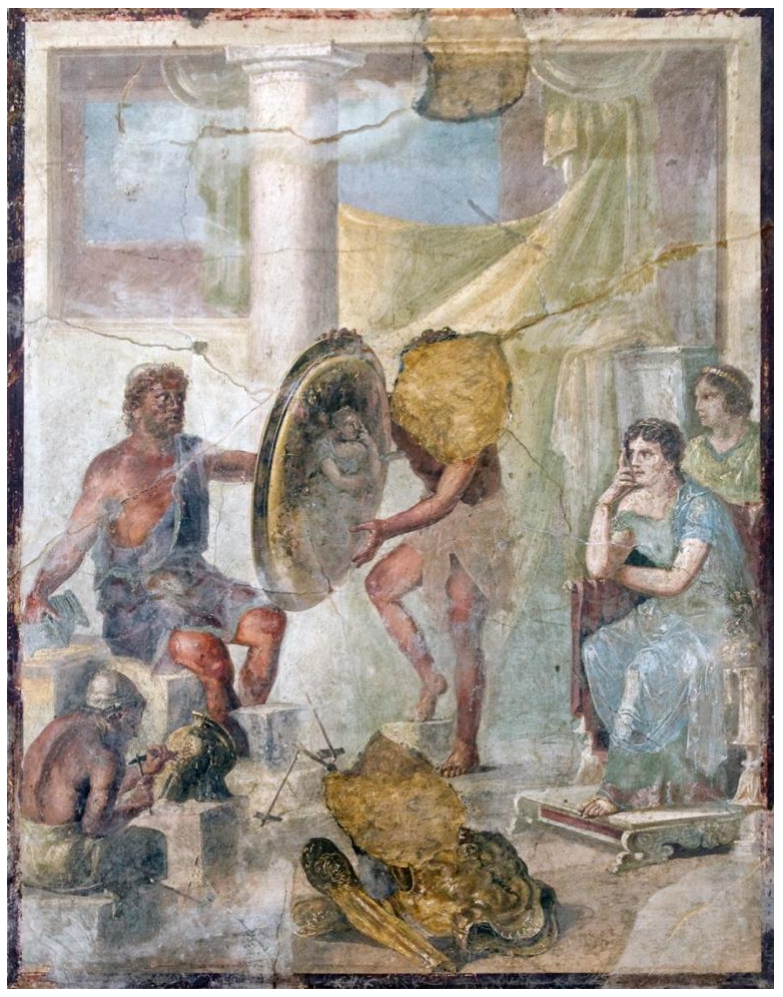

*Thétis attend dans la forge d'Héphaïstos les armes de son fils Achille –* Fresque de Pompéi

## <span id="page-4-1"></span>**Autour de l'image animée**

## *Créer une vidéo de présentation d'un livre*

<span id="page-4-2"></span>L'image animée se combine aisément avec l'image fixe dans la création de *booktubes* ou de *book trailers<sup>1</sup>* pour encourager la lecture personnelle, comme dans [ce scénario Édubase](https://edubase.eduscol.education.fr/fiche/17297) de l'**académie de Paris**. En lycée professionnel, l'**académie de Versailles** propose, dans ce [parcours de lecture hybride dans](https://lettres-histoire.ac-versailles.fr/spip.php?article1653) *Petit Pays* de Gaël Faye ainsi que dans [l'étude de](https://lettres-histoire.ac-versailles.fr/spip.php?article1647) *Je ne [voudrais pas crever](https://lettres-histoire.ac-versailles.fr/spip.php?article1647)* de Boris Vian, des scénarios similaires assortis de guides pour créer une telle vidéo.

L'**académie de Strasbourg** va plus loin, en proposant, dans le scénario Édubase « [Promouvoir la lecture d'un livre grâce au numérique](https://edubase.eduscol.education.fr/fiche/20990) », une vraie démarche de projet

<sup>1</sup> Un *booktube*, ou *book trailer*, est une courte vidéo de présentation d'un livre, dans laquelle l'élève invite à le lire.

passant par la création d'un nuage de mots puis d'un *storyboard* pour préparer la capsule vidéo.

Dans certains cas, la capsule vidéo est plutôt mobilisée pour résumer l'ouvrage, comme dans le scénario Édubase « <u>[Créer une capsule vidéo](https://edubase.eduscol.education.fr/fiche/20777) : Ulysse et les monstres</u> », en classe de 6<sup>e</sup>, par l'**académie de Besançon**. La création vidéo joue alors un rôle de synthèse de fin de séquence.

### *Faire dialoguer texte et image*

<span id="page-5-0"></span>En BTS, l'**académie de Paris** propose, sur le thème de « l'invitation au voyage », [des](https://pia.ac-paris.fr/portail/jcms/p2_2720072/bts-theme-invitation-au-voyage-formation-cinema-1e-partie-cinema-documentaire)  [ressources et une séquence](https://pia.ac-paris.fr/portail/jcms/p2_2720072/bts-theme-invitation-au-voyage-formation-cinema-1e-partie-cinema-documentaire) pour entrer dans le thème par le cinéma documentaire, avec confrontation argumentée du texte à l'image et de l'image au texte.

Dans l'**académie de Normandie**, en première générale et technologique, [ce scénario](https://edubase.eduscol.education.fr/fiche/21428) [Édubase](https://edubase.eduscol.education.fr/fiche/21428) propose d'établir un dialogue entre les poèmes de Charles Baudelaire et les cinépoèmes de Benjamin Fondane : convoquée comme illustration et comme incarnation, l'image devient le lieu où se réalise l'expérience de la rencontre avec une œuvre.

# <span id="page-5-1"></span>*USAGES ET EXPÉRIMENTATIONS*

## **Résidence artistique : poésie + jeu vidéo = ?**

<span id="page-5-2"></span>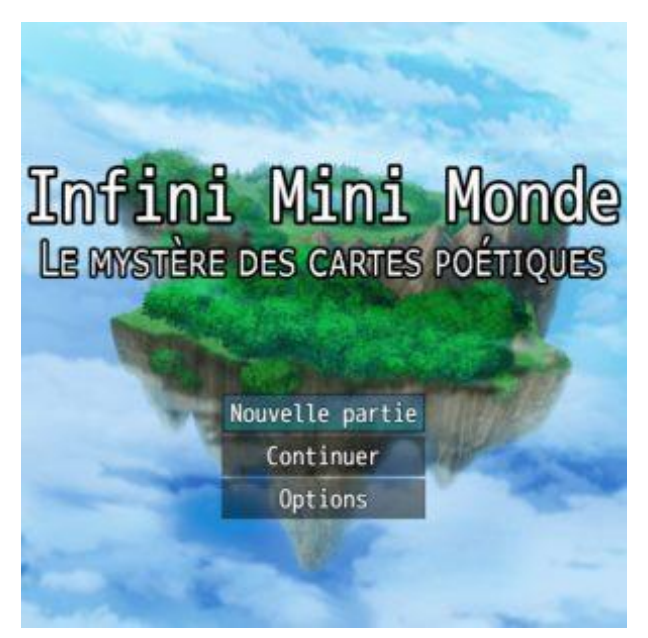

Durant l'année 2021-2022 s'est tenue dans l'**académie de Rennes**, dans le cadre du Parcours d'Éducation Artistique et Culturelle (PEAC), une résidence artistique centrée sur le thème **« poésie et jeu vidéo** », présentée [dans cet article.](https://pedagogie.ac-rennes.fr/spip.php?article7589) Ce projet **« [Infini Mini Monde](https://fragcie.com/projets/infini-mini-monde/) »** a donné lieu à la production d'un jeu vidéo, ainsi que d'un jeu de cartes et d'un recueil de poèmes, les trois productions étant extrêmement complémentaires les unes des autres.

Il s'agit d'un jeu de rôle et d'exploration développé par Maxime Devige sur [RPG Maker MZ;](https://www.rpgmakerweb.com/products/rpg-maker-mz) son contenu est le fruit des propositions poétiques des élèves d'une classe de 4<sup>e</sup>, guidés par le poète

Gabriel Gauthier, dans le cadre de la résidence d'artistes « **[Poésie + jeu vidéo =](https://maiporennes.fr/residence_scolaire/2022/08/31/r-sidence-po-sie-jeu-vid-o.html) ?** ».

Dans cette création collective, la réflexion des élèves est partie de la question « Qu'est-ce qu'un jeu vidéo poétique ? Ou bien qu'est-ce qu'une poésie vidéo-ludique ? ». En suivant l'objectif initial, qui était d'écrire des poésies pour intégrer les textes dans le jeu, la classe a imaginé un jeu d'exploration et des lieux imaginaires, chacun inspiré de paysages choisis par les élèves pour les émotions qu'ils réveillaient en eux. Chacun a ensuite présenté un objet qui lui était propre, puis la classe a inventé ce jeu dont le but est de retrouver des cartes qui sont également des souvenirs. Tous les objets et les lieux du jeu ont donc un lien avec les

souvenirs et émotions des élèves, qui ont été repris dans des séances d'écriture poétique pour en faire une véritable création. Ces séances d'écriture ont été complétées par un travail avec une intelligence artificielle, qui a permis de créer de nouvelles images à partir des poèmes produits par les élèves.

Dans le résultat, un RPG<sup>2</sup> aux allures classiques, le joueur doit parcourir le Mini Monde et ses paysages variés pour y chercher les cartes à jouer qui y sont disséminées. Collectionner ces cartes permet parfois d'accéder à de nouveaux lieux ou de recruter de nouveaux compagnons de voyage ; le joueur peut améliorer ses compétences et son équipement pour progresser, jusqu'à faire des rencontres inattendues et inquiétantes.

Le jeu vidéo s'accompagne de l'ensemble des cartes à jouer et d'un recueil de poèmes, qui peuvent tous deux être téléchargés.

## <span id="page-6-0"></span>*NOUVEAUTÉS DES RESSOURCES NUMÉRIQUES ÉDUCATIVES*

## <span id="page-6-1"></span>**Autour de l'image fixe**

## *Trouver des reproductions d'œuvres d'art et de manuscrits*

<span id="page-6-2"></span>Plusieurs plateformes permettent de trouver en ligne des reproductions d'œuvres d'art, de manuscrits ou d'imprimés. La **[Plateforme Ouverte du Patrimoine](https://www.pop.culture.gouv.fr/)** (POP) du Ministère de la Culture regroupe ainsi les contenus numériques du patrimoine français (collections des Musées de France, patrimoine mobilier et architectural, photographies…) pour les rendre accessibles au grand public. À l'échelle européenne, la plateforme **[Europeana](https://www.europeana.eu/fr)** donne accès au patrimoine culturel numérique européen, avec notamment des œuvres d'art, des photographies et des films.

### *Annoter les images et les rendre interactives*

<span id="page-6-3"></span>Mise en place par l'académie de Versailles, l'**[application XIA](https://xia.funraiders.org/)** (en version mobile, ou en version de bureau) permet d'annoter des images pour les commenter ou les rendre interactives. Dans sa version pour tablette, elle est très intuitive et peut être utilisée par des élèves de collège.

Davantage destinés aux professeurs, les **outils H5P**<sup>3</sup> permettent également de créer des images interactives, avec par exemple des images à zones cliquables et des images à glisser-déposer ou à remettre dans le bon ordre. Si ces outils sont principalement destinés à être intégrés dans des parcours **Moodle** ou **Éléa**, donc en ligne, l'application **[Logiquiz](https://ladigitale.dev/blog/logiquiz-le-logiciel-qui-simplifie-l-acces-aux-outils-h5p)** développée par *La Digitale*  permet de créer des contenus H5P hors connexion.

Dans une optique similaire, le portail **[LearningApps](https://learningapps.org/)** permet de créer puis de mettre à disposition des élèves des activités de puzzle ou de placement sur image.

<sup>2</sup> **RPG (***Role Playing Game* **en anglais) :** jeu vidéo de rôle, où le joueur incarne un ou plusieurs personnages qu'il fait évoluer au fil d'une quête.

<sup>3</sup> L'ensemble des **outils H5P** est présenté sur le [site officiel](https://h5p.org/) (en anglais).

#### *Créer des bandes dessinées*

<span id="page-7-0"></span>Cofinancée par le Ministère de l'Éducation nationale et de la Jeunesse et la Bibliothèque nationale de France, l'**[application BDnF](https://bdnf.bnf.fr/)** permet de créer des bandes dessinées à partir du fonds d'images de la Bibliothèque nationale de France. Elle se décline en versions pour ordinateur, pour tablette, et en version simplifiée pour téléphone mobile. Le site associé propose une [bibliothèque](https://bdnf.bnf.fr/bibliotheque-pedagogique.html)  [pédagogique](https://bdnf.bnf.fr/bibliotheque-pedagogique.html) qui permet de sensibiliser les élèves aux codes de la bande dessinée.

### *Faire réfléchir et éduquer à l'image*

<span id="page-7-1"></span>En partenariat avec Lumni Enseignement, LE BAL et le Ministère de l'Éducation nationale et de la Jeunesse, la plateforme **[Ersilia](https://www.ersilia.fr/authentification)**, destinée aux jeunes de 11 à 20 ans et aux enseignants du second degré, propose des médias (photographies, vidéos, peintures, dessins, publicités) et ressources pour s'approprier leur fonctionnement et s'entraîner à les décoder.

## <span id="page-7-2"></span>**Autour de l'image animée**

### *Mobiliser des films et des captations vidéo de mises en scène*

<span id="page-7-3"></span>Plusieurs plateformes proposent un accès gratuit, pour les enseignants et leurs classes, à des films ou extraits de films. C'est notamment le cas de l'offre de **[Lumni Enseignement](https://enseignants.lumni.fr/)**, désormais directement intégrée au Médiacentre des ENT, et qui propose de nombreuses captations vidéo ou adaptations de pièces de théâtre, mais aussi de romans, ainsi que des documentaires sur des auteurs.

Toujours en ce qui concerne le cinéma, la plateforme **[Henri](https://www.cinematheque.fr/henri/)** permet d'accéder à des films rares de la Cinémathèque; le site **[European Film](https://www.europeanfilmfactory.eu/) Factory** propose, quant à lui, des films du patrimoine européen, avec des interviews de réalisateurs.

Si elle n'est pas intégrée aux ENT, l'offre **[Théâtre en Acte](https://www.reseau-canope.fr/edutheque-theatre-en-acte/)** existe toujours, et propose de nombreuses captations vidéo de mises en scène et des analyses comparées. Pour accéder aux vidéos, le professeur doit [se créer un compte différent de son compte ENT](https://enseignants.lumni.fr/partenaires/16/theatre-en-acte.html) sur Lumni Enseignement.

En relation avec le Centre National du Cinéma et de l'image animée (CNC), l'Université populaire des images (Upopi) propose un [site d'initiation au vocabulaire de l'analyse filmique](https://upopi.ciclic.fr/vocabulaire/fr) très complet, présentant notamment le travail sur le cadre et la profondeur de champ, avec définitions, exercices et études de cas.

### *Manipuler et monter des vidéos*

<span id="page-7-4"></span>Plusieurs logiciels libres permettent de manipuler des vidéos et de les monter : c'est notamment le cas, sur ordinateur, d'**[OpenShot Video Editor](https://www.openshot.org/fr/)**, très intuitif, de **[Shotcut](https://shotcut.org/)**, d'apparence plus complexe mais très modulable, et de **[Kdenlive](https://kdenlive.org/fr/)**.

## <span id="page-8-0"></span>*POUR ALLER PLUS LOIN*

## **Analyser les relations entre texte et image**

<span id="page-8-1"></span>Proposé par l'**académie de Versailles**, le scénario Édubase « [Documents](https://edubase.eduscol.education.fr/fiche/17450)  composites [: quelle influence de l'image sur l'interprétation du texte](https://edubase.eduscol.education.fr/fiche/17450) ? » fait le point sur les relations entre texte et image du point de vue de la recherche en sciences cognitives.

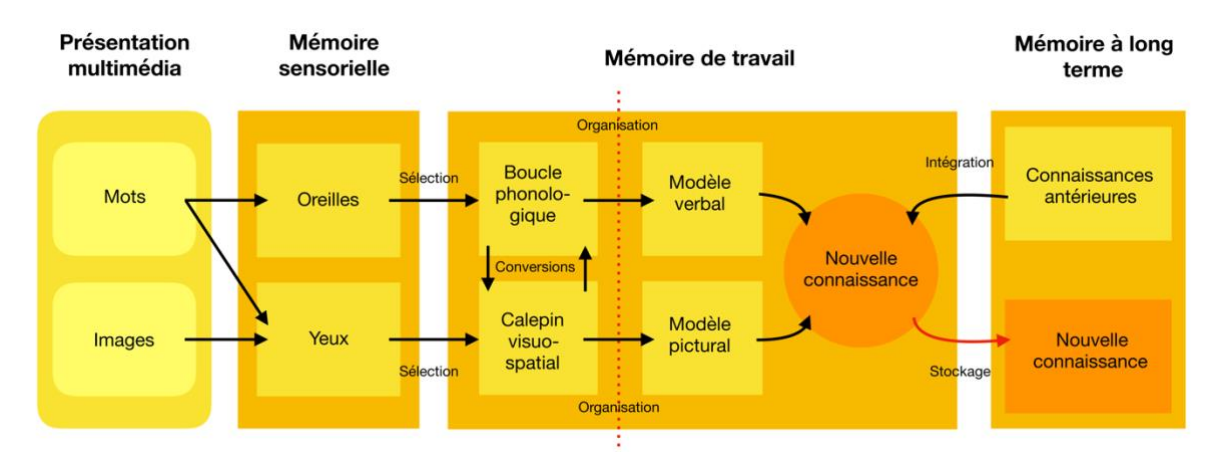

Il tente également de mesurer l'influence exercée par la présence d'une image sur l'interprétation du texte auquel elle est associée.

## **Texte et image au prisme de l'intelligence artificielle**

<span id="page-8-2"></span>De nos jours, l'ouverture au grand public de **plateformes de génération d'images à partir d'une ou plusieurs phrases** par des intelligences artificielles ouvre de nouvelles possibilités en termes de réflexion sur les textes.

Parmi ces plateformes, on peut citer :

- **[DALL·E 2](https://openai.com/dall-e-2/)**, qui permet à la fois de créer une image à partir d'un texte, et d'importer une image existante pour la retravailler. Si le site est en anglais, il est possible de générer une image directement à partir d'une phrase en français ; ce générateur d'images permet de préciser le style d'image attendu.
- **[Stable Diffusion Online](https://stablediffusionweb.com/), quila** génère elle aussi des images de qualité photographique à partir de courts textes. Contrairement à la précédente, cette plateforme ne demande aucune création de compte pour être utilisée. La

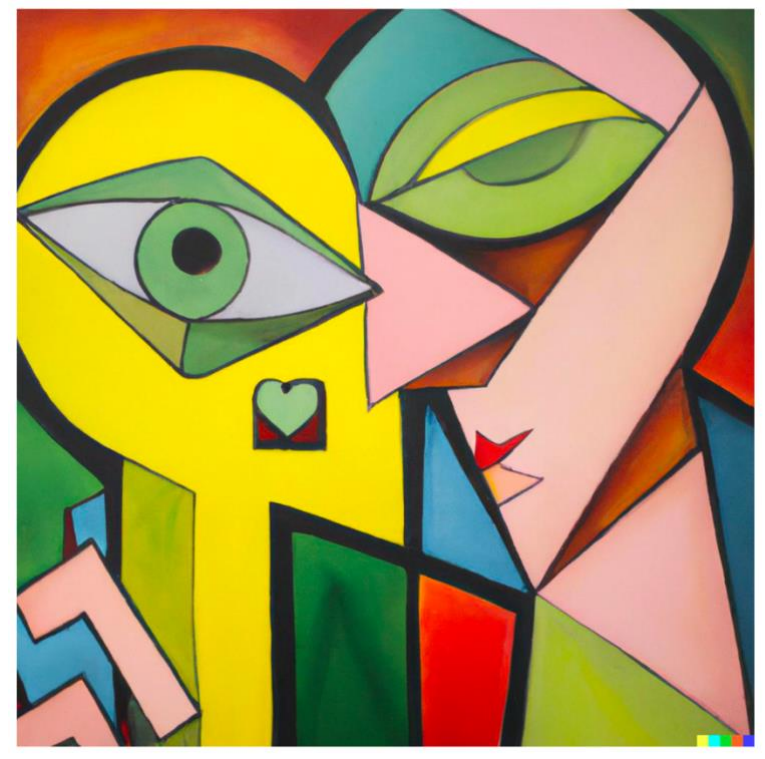

*DALL·E 2, 6 janvier 2023, 17h59 et 55 secondes - A cubist painting inspired by this sentence from Paul Éluard : « La courbe de tes yeux fait le tour de mon cœur »*

plateforme originale est présentée en anglais, mais la boîte à outils **[Stable Diffusion](https://www.stable-diffusion-france.fr/)  [France](https://www.stable-diffusion-france.fr/)** propose un *prompt helper* (aide à la formulation du texte) qui aide à la fois à la rédaction et à la traduction du prompt, en prenant en compte différents critères de création de l'image : rendu, style, lumière, etc.

Ci-dessus, l'image générée avec DALL·E 2 à partir du premier vers du poème « La Courbe de tes yeux » de Paul Éluard donne une idée des possibilités pédagogiques ouvertes par le recours à ces nouveaux outils.

Le domaine des intelligences artificielles demeurant toutefois encore très expérimental et peu sécurisé du point de vue de la gestion des données personnelles, il demeure préférable de limiter pour l'instant l'usage de ces outils à la seule manipulation par l'adulte, éventuellement sous la dictée de l'élève.

#### Lettre ÉduNum proposée par la direction du numérique pour l'éducation Bureau de l'accompagnement des usages et de l'expérience utilisateur (DNE-TN3)

 $\boxtimes$ Contact courriel

Vous recevez cette lettre car vous êtes abonné à la lettre ÉduNum « Lettres »

Souhaitez-vous continuer à recevoir la lettre ÉduNum « Lettres »?

### Abonnement / Désabonnement

À tout moment, vous disposez d'un droit d'accès, de modification, de rectification et de suppression des données qui vous concernent (art.34 de la loi Informatique et Libertés du 6 janvier 1978). Pour consulter nos mentions légales, cliquez ici.